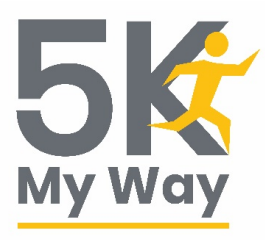

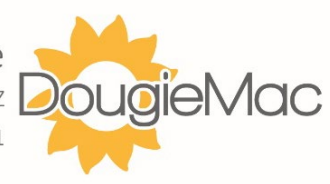

## **Raising money for Dougie Mac** How to set up your JustGiving page

It's quick and easy to set up a Fundraising Page for Dougie Mac by using JustGiving.

**Set up your page** / A quick & simple 'how to' guide:

1. Visit [www.justgiving.com/campaign/DMH5KMyWay](http://www.justgiving.com/campaign/DMH5KMyWay) Log In to your JustGiving account or Sign Up. Click Start Fundraising.

2. When asked Are you fundraising for a registered charity? Select Yes and Continue, search for Douglas Macmillan Hospice and select us.

3. On the What Are You Doing page, select Fitness at Home. Complete the page and choose your web address – this is the link you'll share with friends and family asking them to donate.

4. Agree to JustGiving Terms of Service and Create Your Page.

Job Done! You're now ready to share your page using social media, email and messages to your friends, family and colleagues. You can even personalise your page with your story and photos. Good luck with your fundraising!

**Finalise Your Fundraising /** A quick simple 'how to' expire your page guide:

You can expire your page, that way it's still visible on the site but donors can no longer donate to it. Here's how:

- 1. Log into your account.
- 2. You'll see your active pages on the left hand side, click 'Edit' underneath the page you'd like to manage.
- 3. Click on 'Extend your fundraising page' this can be found under 'Page Settings' on the right hand side.
- 4. Enter the date for the following day, then your page will expire the next day.
- 5. Click 'Save'.

*Thank you* for choosing to support your local adult hospice. Have fun **fun**draising

For more information about how to make changes to and promote your online giving page you can visit JustGiving's online help page[s HERE](https://help.justgiving.com/hc/en-us/categories/200081981-Fundraising)

If you have any further questions regarding the above, please don't hesitate to get in touch with our Fundraising Team by email: [events@dmhospice.org.uk](mailto:events@dmhospice.org.uk) or telephone: 01782 344304.

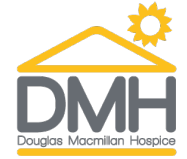

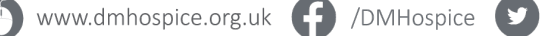

/DougieMacStoke **D** /DougieMacHospice